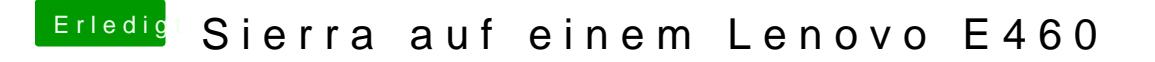

Beitrag von crusadegt vom 4. Mai 2017, 18:49

Eigentlich sollte es ausreichen, wenn der NIC Port als en0 gekennzeichnet is